"Утверждаю" Проректор по академ вопросом YHIIK " MYK" проф. Малались Мар  $-11$  $\frac{\partial g}{\partial x}$  $-2018$ r

## КАЛЕНДАРНЫЙ ГРАФИК учебной нагрузки на 1 полугодие 2018-2019 учебного года 1-курса кафедры "Иностранного языка"

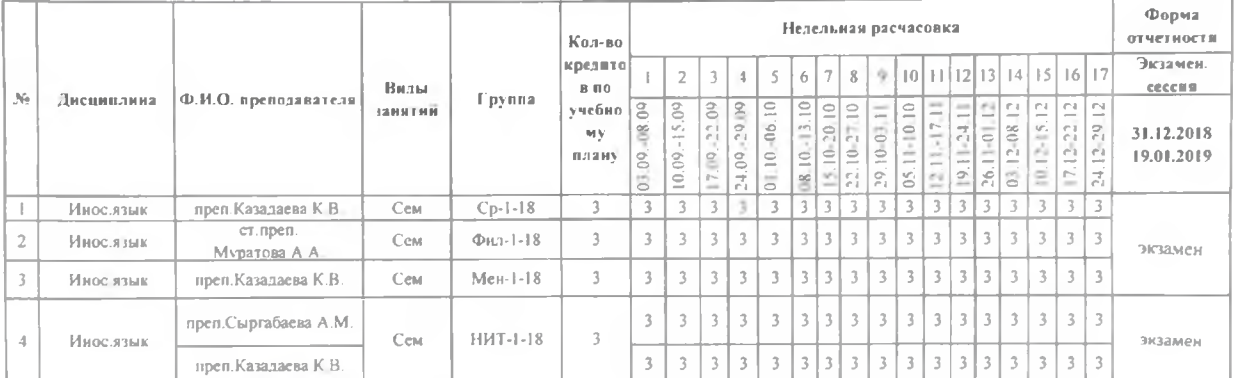

Декан ФПБКТиГН ССС Карабалаева С.Б. Зав.каф. ИЯ Джаманкулов М.С.

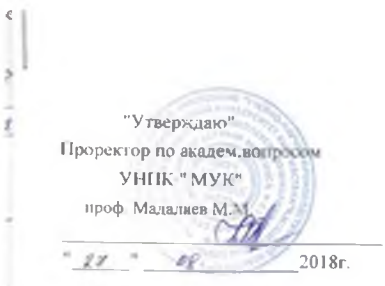

## КАЛЕНДАРНЫЙ ГРАФИК учебной нагрузки на 1 полугодие 2018-2019 учебного тода 2-курса кафедры "Иностранного языка"

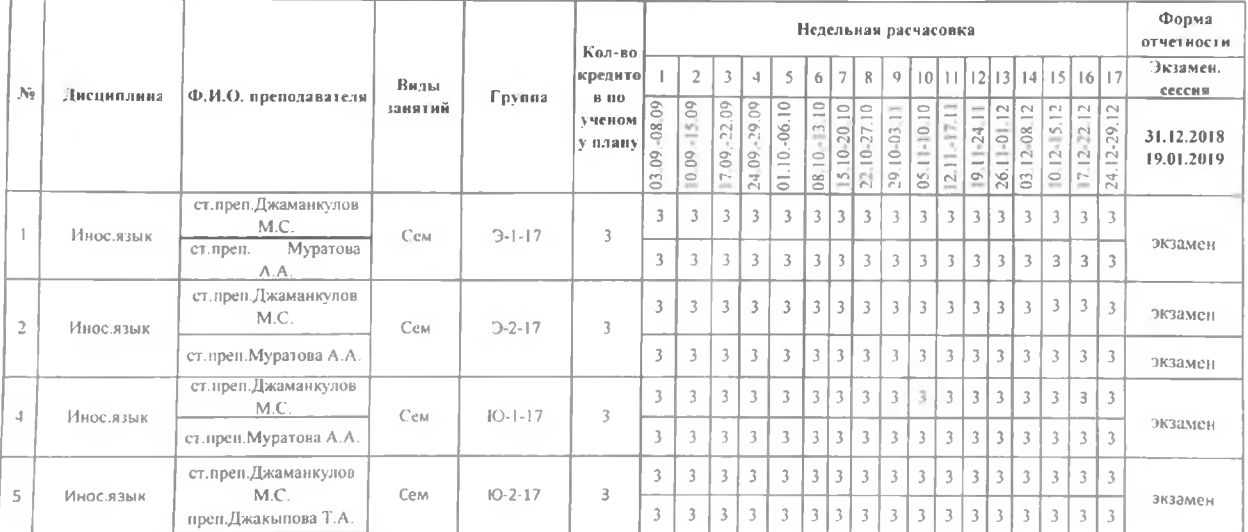

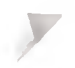

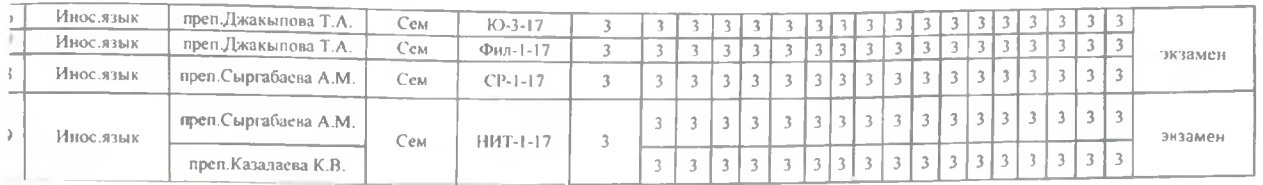

Декан ФПБКТиГН СФС Карабалаева С.Б.<br>Зав.каф. ИЯ Сурее Джаманкулов М.С.

 $\langle \alpha \rangle$ 

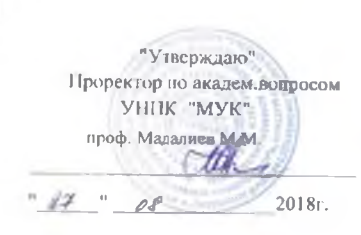

## КАЛЕНДАРНЫЙ ГРАФИК учебной нагрузки на 1 полугодие 2018-2019 учебного тода 3-курса кафедры "Иностранного Языка"

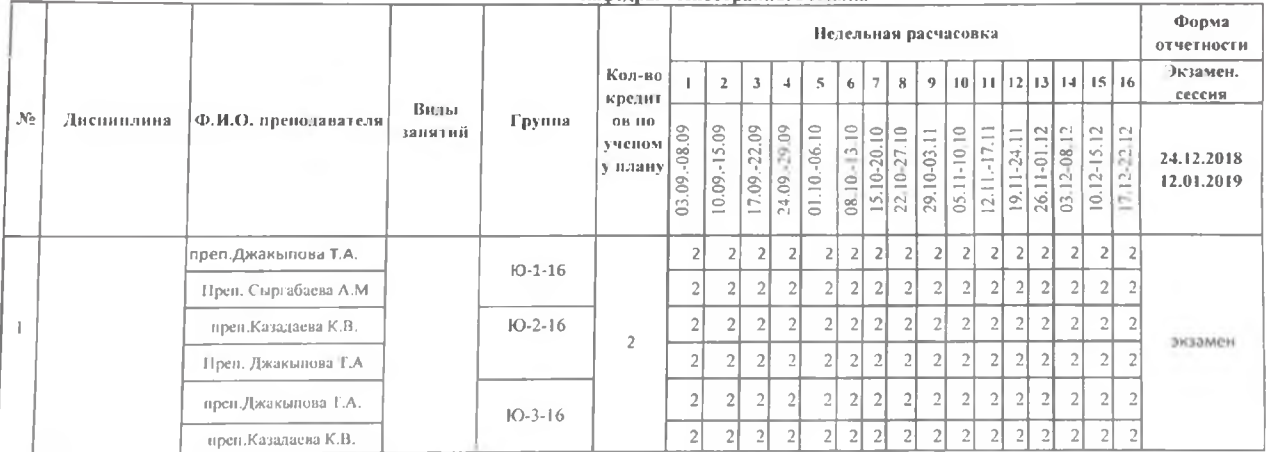

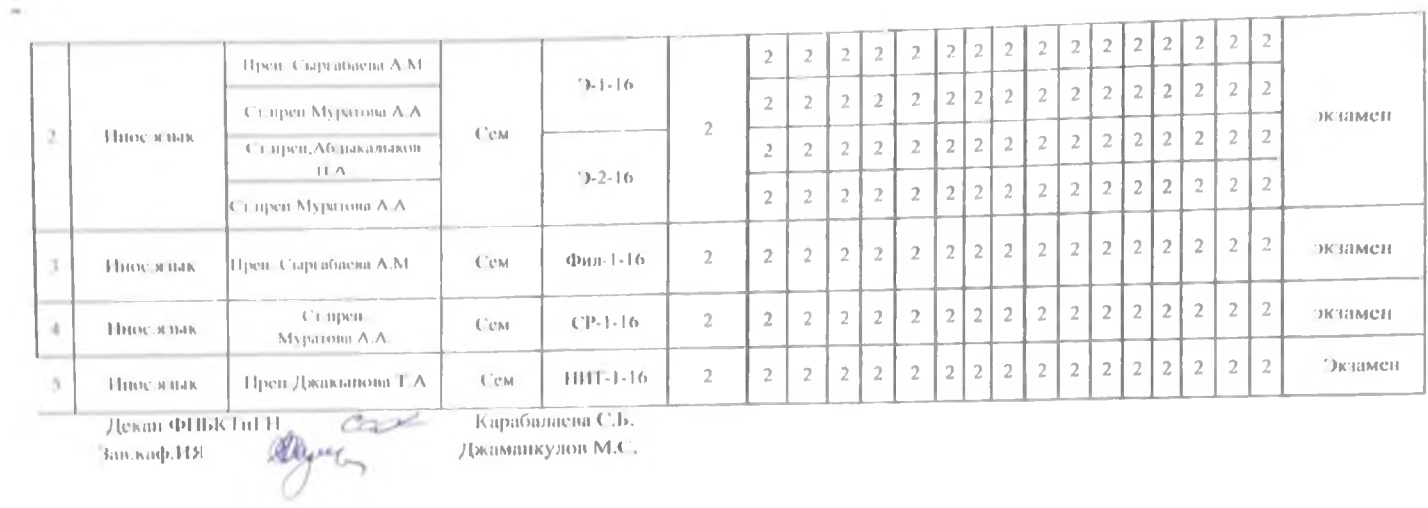

 $\begin{picture}(150,10) \put(0,0){\vector(0,1){100}} \put(15,0){\vector(0,1){100}} \put(15,0){\vector(0,1){100}} \put(15,0){\vector(0,1){100}} \put(15,0){\vector(0,1){100}} \put(15,0){\vector(0,1){100}} \put(15,0){\vector(0,1){100}} \put(15,0){\vector(0,1){100}} \put(15,0){\vector(0,1){100}} \put(15,0){\vector(0,1){100}} \put(15,0){\vector(0,1){100}}$  $\pm$  )  $\mathbb{Z}$ 

Ò

 $\mathbb{Q}^n$ 

 $\theta\,T^{\;\;\prime}=\varphi\,L^{\;\prime}$ 

2019г.

## учебной имерика С. НЕПЛАРНЫЙ ГРАФИК<br>1997-жили па 2 полуголис 2013-2019 учебного тола 1-курса<br>1997-жили К. Ниограниста 2013-2019

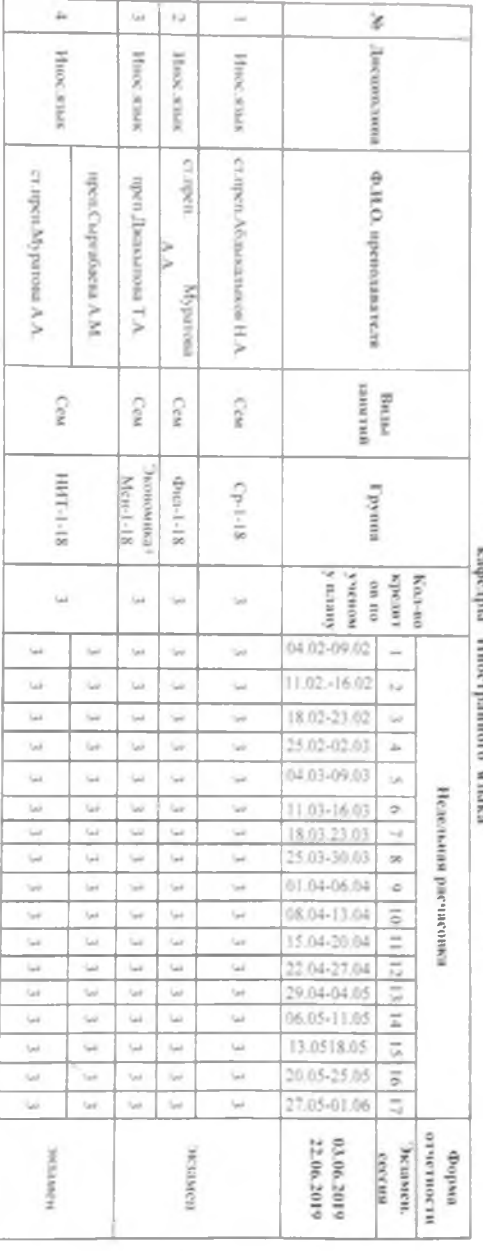

 $\begin{picture}(150,100) \put(0,0){\vector(0,1){100}} \put(150,0){\vector(0,1){100}} \put(150,0){\vector(0,1){100}} \put(150,0){\vector(0,1){100}} \put(150,0){\vector(0,1){100}} \put(150,0){\vector(0,1){100}} \put(150,0){\vector(0,1){100}} \put(150,0){\vector(0,1){100}} \put(150,0){\vector(0,1){100}} \put(150,0){\vector(0,1){100}} \put(150,0){$ 

Ī

 $P^2$  ,  $\delta \theta$  ,  $-2019<sub>T</sub>$ 

к-биой изгусталы К.А.ПЕНДАРНЫЙ ГРАФИК<br>учебной изгусталы 2 полугодие 2018-2019 учебного года 2-курса<br>учебной изгусталы Миостраниного изыка"

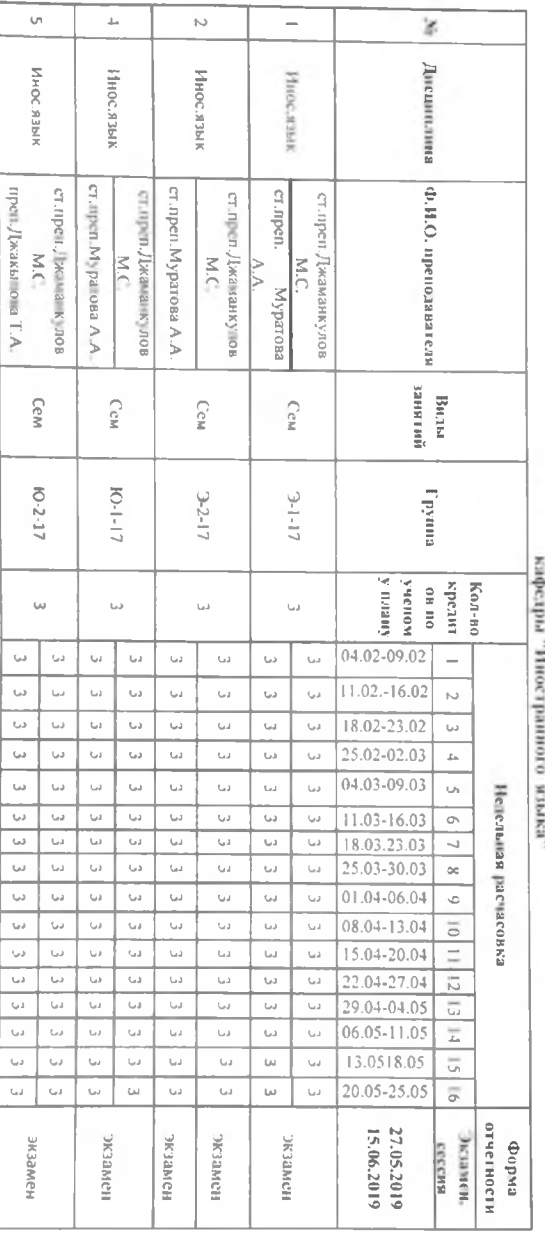

 $\circlearrowright$ 

 $\circ$ 

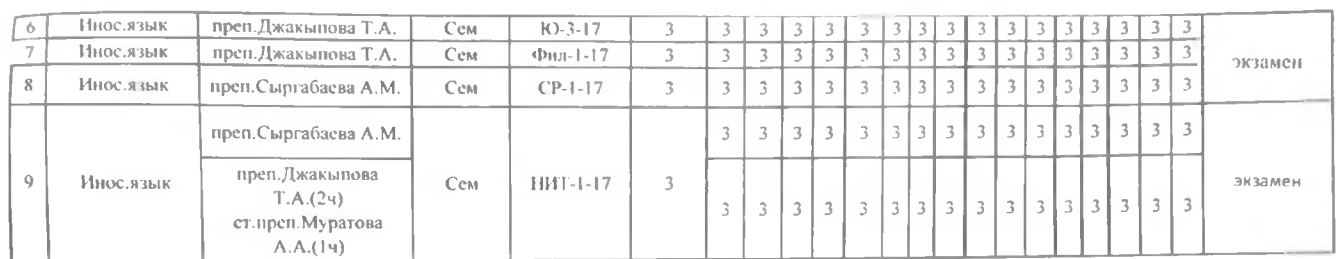

Декан ФПБКТиГН Сайт Карабалаева С.Б.

.<br>Зав.каф. ИЯ

X

 $\bigoplus_{\mathcal{A}} \mathcal{L} \mathcal{L} \mathcal{L} \bigcap \mathcal{L} \mathcal{L} \math$ 

×

e

"Утверждаю" Проректор по академ.<br>УНИК "МУК" проф. Малалиев М.М. d <u>" R " behaps</u> 2019r.

КАЛЕНДАРНЫЙ ГРАФИК учебной нагрузки на 2 полугодне 2018-2019 учебного года 3-курса<br>кафедры "Иностранного Языка"

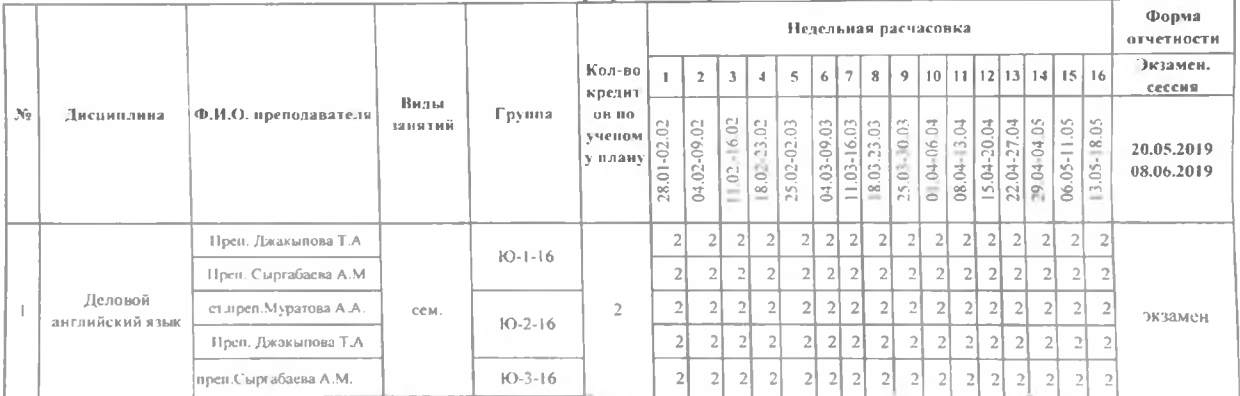

A.

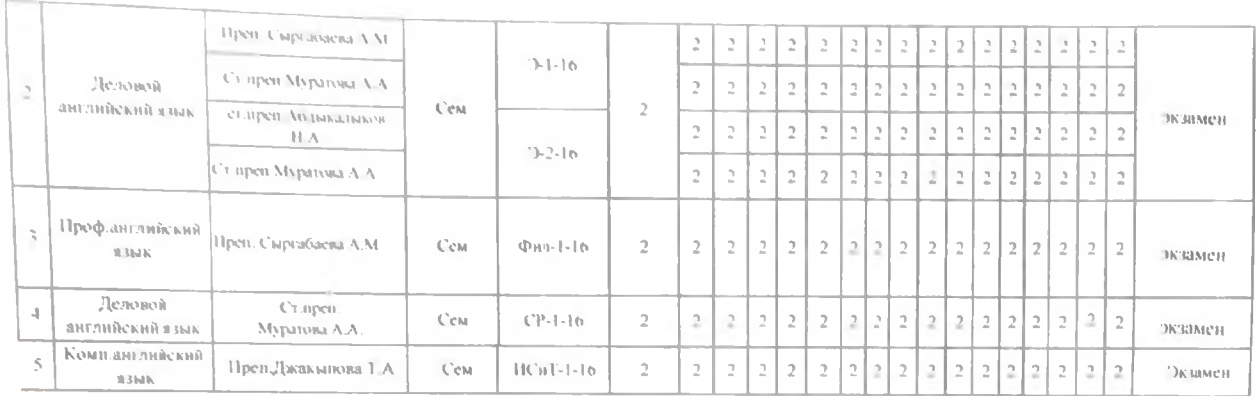

Декан ФНБКТиГН

co

Карабалаева С.Б.

Завлаф НЯ

Джаманкулов М.С.